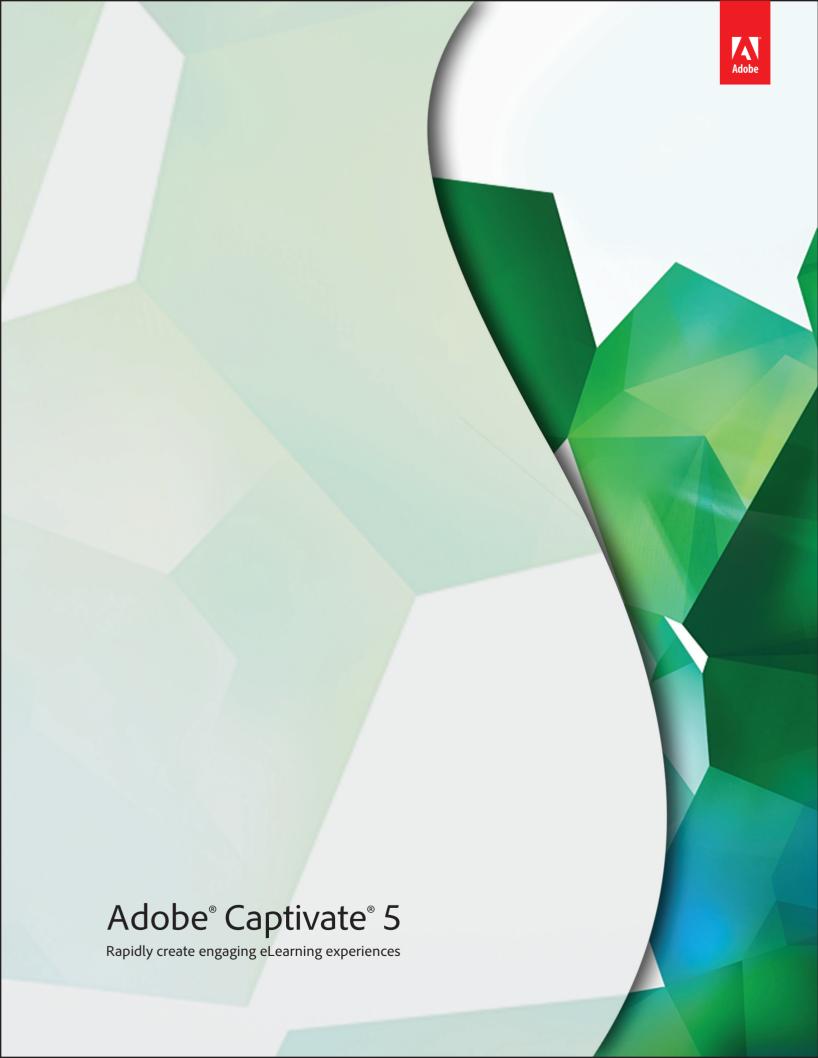

# ADOSE CAPTIVATE'S

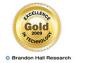

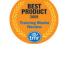

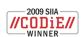

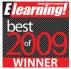

Awards for previous versions of Adobe Captivate

"Adobe Captivate 5 is packed with features and capabilities that will help us work more efficiently and deliver more work in less time for our clients. From streamlined menus and the ability to create personalized workspaces, we can spend less time navigating through technical steps and more time creating valuable eLearning content."

Nelson Swartz

"I used to spend a lot of time setting up various objects in presentations. With Object Styles in Adobe Captivate 5, I can set all my styles, including text captions, in one fell swoop. This is a much more flexible and rich editing environment that will enable me to complete projects up to 75% faster."

Mark Fletcher eLearning developer

# Adobe® Captivate® 5

# Rapidly create engaging eLearning experiences

Adobe<sup>®</sup> Captivate<sup>®</sup> 5 software is the industry-leading solution for rapidly authoring and maintaining professional eLearning experiences. Combine software demonstrations, application simulations, branching scenarios, and quizzes with multimedia and interactivity, and deliver content virtually anywhere.

Adobe Captivate 5 offers exciting features for authoring professional content, including an optimized user interface, rich animation effects, multivideo support and synchronization, personalized workspaces, quick project-wide formatting, and collaboration and tracking using Acrobat.com, a CS Live online service\*†.

With Adobe Captivate 5, almost anyone can create and maintain complex content, such as software demonstrations, interactive simulations, branching scenarios, and quizzes—without programming. Through the intuitive user interface and extensive features, you can craft professional content, be more productive, and deliver eLearning content virtually anywhere. With Adobe Captivate 5, you can create:

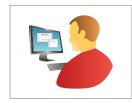

Application simulations
Create powerful demos that
provide a hands-on learning
experience, record all of your
actions, including mouse
movements and keyboard
activity, and add details and
information bytes with
customized text captions.

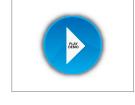

Software demonstrations
Record narration and capture
screen motion simultaneously,
synchronize audio and video
with slides and timed objects,
draw attention to specific areas
and provide additional
information with rollover
images and captions.

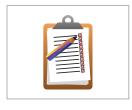

Assessments and quizzes
Easily create professionallooking assessments, using
features such as bespoke
buttons and enhanced
backgrounds. Use branching
scenarios to automatically
branch to different slides based
on the learner's response.

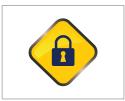

Compliance training
Rapidly develop material for
process and procedure training
and output it in multiple
formats, add rich multimedia
effects, audio, and video, and
create intricate and realistic
scenarios without
programming.

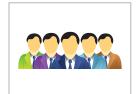

Soft-skills training
Rapidly create and maintain
realistic branching scenarios,
update content, repurpose
existing Microsoft PowerPoint
slides, and add audio and
video in a variety of popular
formats, without
programming.

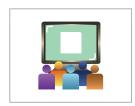

Online courseware
Create a variety of different
interactions for use in
soft-skills courses—simply
add and import FLV files to
your courses, and add text to
synchronize with it.

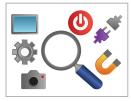

Product training
Easily produce materials for
product and sales training;
communicate learning in a
high-impact, effective manner
with web, video, audio,
motion path effects; and
Adobe Flash\* Player
compatible content.

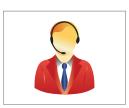

Customer care training Transform customer relationships, create loyal customers, execute fundamentals, and deliver enhanced training with Adobe Captivate graphics and text effects, bespoke buttons, and more.

#### Top overall features in Adobe Captivate 5

- · Rapidly create content
  - Optimized user interface NEW
  - Text-to-speech functionality
  - Dish suincation offerts
  - Rich animation effects NEW
  - Multivideo support and synchronization NEW
  - Adobe Photoshop® layer support
  - Expanded asset library NEW
  - Robust assessments
  - Scenario branching

#### Rapidly collaborate and deliver content

- Hosting and collaboration via Acrobat.com NEW
- Real-time reviewing of SWF files
- In-context learner collaboration using Twitter NEW
- Community Help NEW

#### · Rapidly update content

- Roundtrip PowerPoint workflow
- Object Styles NEW
- Master Slides NEW

#### • Rapidly track and report progress

- Tracking and Reporting NEW
- Integration with SCORM- and AICC-compliant Learning Management Systems

#### Adobe as a preferred eLearning partner

According to research conducted by The eLearning Guild, Guild members who are eLearning professionals prefer to use Adobe Captivate for their eLearning needs.

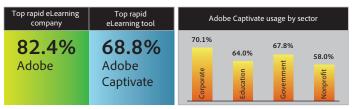

Source: The eLearning Guild. 2010. Rapid eLearning.

# Rapidly create content

Adobe Captivate 5 has powerful features such as template-based authoring, application recording, widgets, and repurposing of existing content that give you the capability to rapidly author professional eLearning content, including software demonstrations, application simulations, branching scenarios, and quizzes, without programming.

#### Optimized user interface

The Adobe Captivate 5 easy-to-use interface can increase your productivity. With interface elements that are common to the Adobe family, you can move smoothly across all Adobe applications. You can customize elements for your convenience, and save them as your personal workspace. Working with multiple projects simultaneously is significantly easier with the drag and drop feature. The multiple document interface and personalized workspaces make your workflows more productive.

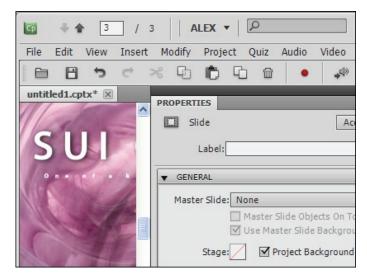

Tweak settings and control elements using Property Inspector.

#### Text-to-speech functionality

With Adobe Captivate, you can enhance the learning power of your content by taking advantage of the automatic voice-over functionality to turn content into high-quality speech in just a few clicks. You can also change the text with one click to update the audio.

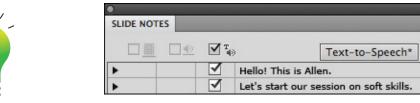

Choose different qualities of speech to suit the text of your eLearning content and save it for automatic voice-over.

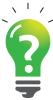

#### Did you know...

You can now create software simulations 39% faster in Adobe Captivate 5 compared to previous versions.

You can now update content 30% faster in Adobe Captivate 5 compared to previous versions.

#### System requirements

#### Windows®

- 1GHz or faster Intel® Pentium® 4, Intel Centrino®, Intel Xeon®, or Intel Core® Duo (or compatible) processor
- Microsoft\* Windows XP with Service Pack 2 (Service Pack 3 recommended); Windows Vista\* Home Premium, Business, Ultimate, or Enterprise with Service Pack 1; or Windows 7
- 1GB of RAM (2GB recommended)
- 3GB of available hard-disk space for installation; additional free space required during installation (cannot install on a volume that uses a case-sensitive file system or on flash-based storage devices)
- 1024x576 display (1280x1024 recommended) with 16-bit video card
- · DVD-ROM drive
- Broadband Internet connection required for online services\*

#### Mac OS

- · Multicore Intel processor
- Mac OS X v10.5.7 or v10.6
- 1GB of RAM (2GB recommended)
- 3GB of available hard-disk space for installation; additional free space required during installation (cannot install on a volume that uses a case-sensitive file system or on flash-based storage devices)
- 1024x576 display (1280x1024 recommended) with 16-bit video card
- DVD-ROM drive
- Broadband Internet connection required for online services\*

#### Rich animation effects

With Adobe Captivate 5, you can create rich animations effects for your eLearning content. You can combine predefined effects like straight-line motion, rotation, and glow, and smoothly import custom animation effects from Adobe Flash® Professional software. You can also import projects created in PowerPoint 2007 in PPTX and PPT formats. PowerPoint content can be edited in Adobe Captivate and dynamically linked to keep the projects in sync.

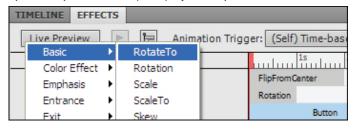

Create complex and trigger-based animation effects for greater impact.

# Multivideo support and synchronization

Adobe Captivate 5 can import videos in a wide variety of formats—such as AVI, MOV, FLV, and MPEG—and then synchronize it with a project, slide, or set of slides.

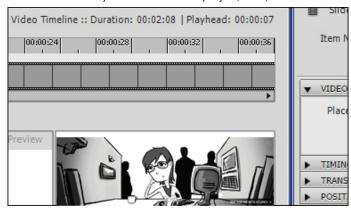

View all the changes made to your project—without publishing—using the Video Preview feature.

#### Adobe Photoshop layer support

You can preserve layers in imported Adobe Photoshop (PSD) files to easily animate individual layers in Adobe Captivate for just the right effect.

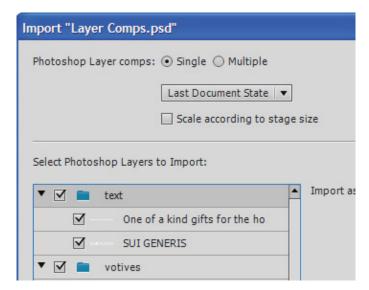

Import files as layers or flattened images.

#### Resources

Get up to speed with Adobe Captivate training, best practices, tips and tricks, and more.

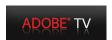

#### Adobe TV

Get training, troubleshooting tips, and information on the latest products and services on Adobe's online TV network. www.tv.adobe.com/channels/elearning

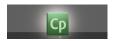

#### Free eSeminars

Attend free eSeminars to learn how to create engaging eLearning content with Adobe Captivate 5. www.adobe.com/go/eseminars

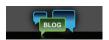

#### **Adobe Captivate Blog**

Stay connected: Get the latest developments, participate in discussions, and learn from other users on the Adobe Captivate Blog. www.blogs.adobe.com/captivate

#### Expanded asset library

The asset library has been further enriched to match the quality of your eLearning content. Now you can choose from a larger set of prebuilt widgets, playbars, skins, stock animations, images, text captions, and buttons with superior aesthetics and usability.

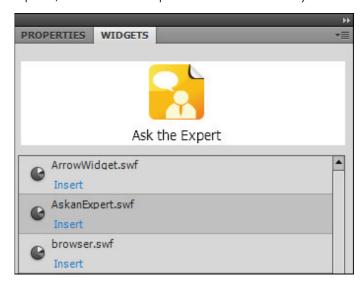

Choose from a variety of insertion options such as Arrows, Flash Buttons, Icons, Tables, Captions, and so on.

#### **Robust assessments**

You can create robust, interactive quizzes with question pooling, randomization, and answer shuffle thanks to the easy-to-use interface that allows you to insert multiple questions in one pass. Adobe Captivate can capture scores from all interactive elements, including click boxes, text entry boxes, buttons, and quizzes.

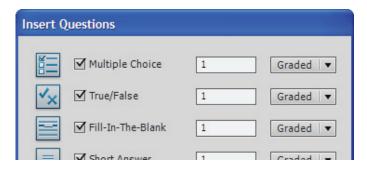

Choose from multiple question types like Multiple Choice, Matching, Hotspot, Sequence, Rating Scale, Random Question, and so on.

# Scenario branching

With Adobe Captivate 5, you can create branching to support scenario-based learning. You can easily create complex scenarios by automatically branching to different slides based on the learner's choice at the beginning of the simulation. A collapsible branching view lets you view all the branching scenarios and navigate to a specific section of your eLearning content. You can easily set up a review for your scenario workflow by exporting the branching view as a BMP file.

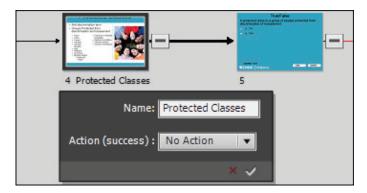

View specific classes of slides that are based on learner actions.

"We create a lot of software simulations and soft-skills training with Adobe Captivate. Adobe Captivate 5 is a lot faster which means our production times could go down by as much as 50%."

Rick Zanotti Relate Corporation

"Enspire Learning creates interactive eLearning content and simulations. The success of our customers is linked to the effectiveness of our instructional design, as well as how well they learn to use our products. Adobe Captivate provides us with a powerful platform to enable customer success. The timeline feature is truly revolutionary and will cut the development time by more than 50% while increasing the quality and flexibility of the simulations."

Shon Bayer Enspire Learning

"It's absolutely essential for some of our clients to track and report on employee training to meet training compliance requirements. The ability to provide basic tracking and reporting capabilities within Adobe Captivate 5, such as tracking training completion and scores, will be a valuable addition for our clients."

Nelson Swartz DVPRO

# Rapidly collaborate and deliver content

With Acrobat.com, you can collaborate more efficiently and track results conveniently. You can deliver content to the web, desktops, mobile devices, and leading Learning Management Systems, and enable learner collaboration using the Twitter widget from Adobe. Reviewers can easily add comments to your SWF files to accelerate content creation cycles.

#### Hosting and collaboration via Acrobat.com

You can take collaborative development to a new level by leveraging Acrobat.com to host and review published or in-progress eLearning projects. Combining the reach of Acrobat.com with the rich capabilities of Adobe Captivate 5 will set you well on your way to creating engaging content.

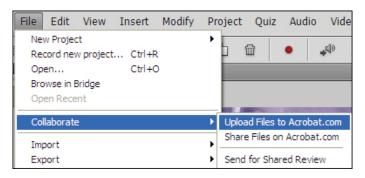

Share completed or in-progress projects with learners and reviewers, who can access them from virtually anywhere, and provide comments and feedback.

### Real-time reviewing of SWF files

With Adobe Captivate 5, you can share your eLearning content with learners and reviewers, allowing them to access it from virtually everywhere. Accelerate content creation cycles by letting reviewers add comments to your SWF files while playing them, without having Adobe Captivate installed.

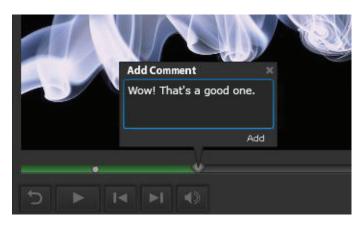

Share completed or in-progress projects with learners and reviewers, who can access them from virtually anywhere, and provide comments and feedback.

# In-context learner collaboration using Twitter

Adobe Captivate 5 allows you to simplify the learning capability of your eLearning content through the advantages of social media. You can now leverage the Twitter widget from Adobe to allow learners to collaborate with the author and other followers for increased understanding through their Twitter account. Through this feature, your learners can access existing content and discussions on related topics, post queries, ask questions, and get answers.

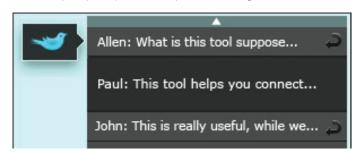

Tweet questions, get and give answers, and access preexisting discussions.

"The new user interface in Adobe Captivate 5 lets me work more efficiently and is now similar to other Adobe products. This will speed up my workflow and help me meet timelines more effectively."

Mary McGivern Omnicell

"Object Styles in Adobe Captivate 5 is really powerful. Having consistent styles and placement of objects across slides is an important detail in delivering quality content to our customers. It's now much easier for me to ensure consistency throughout my presentations. And, I save valuable production time."

Joe Caplan FinSoft, LLC

#### **Community Help**

The Community Help feature of Adobe Captivate 5 allows you to enhance your eLearning content by gaining access to a large repository of help content, through the Adobe AIR\* application, generated by Adobe and the user community at large.

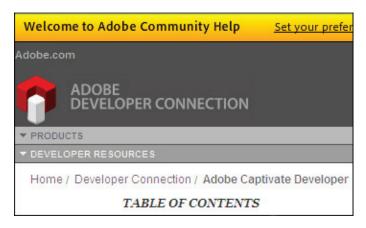

Get information from Adobe experts and the eLearning community on subjects related to your content. Review help topics to find answers quickly.

# Rapidly update content

With Adobe Captivate 5, you can leverage existing Microsoft PowerPoint slides in your projects. And, using Object Styles and Master Slides, you can quickly accomplish project-wide formatting.

# Roundtrip PowerPoint workflow

You can easily leverage your existing Microsoft PowerPoint slides using the dynamically linked Import option to import slides with audio and interactivity, update the content, and keep your Adobe Captivate files in sync.

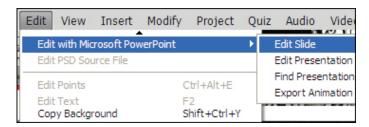

Edit existing and new slides with Microsoft PowerPoint, and use the Import option to keep it in sync with your eLearning content.

#### **Object Styles**

The Object Styles feature makes formatting quick and consistent by defining styles and applying them to selected objects across a project in fewer steps. You can rapidly create consistent formatting by applying this saved Object Style across all projects.

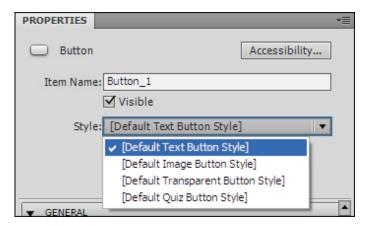

Set custom format styles by setting attributes for selected objects—such as text captions, buttons, and standard shapes—and saving it as an Object Style.

#### **Master Slides**

With the Master Slides feature, you can create and maintain well formatted and consistent looking eLearning content that meets corporate guidelines. This feature allows you to smoothly define the placement and appearance of repetitive elements to create multiple Master Slides for different segments of an eLearning course and insert a new slide into existing Master Slides. While doing this, the Master Slides feature helps ensure consistency and standardization across all projects.

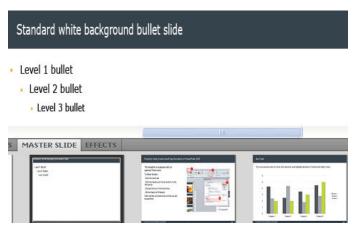

Make a change throughout an entire project by simply changing the Master Slide.

# Rapidly track and report progress

With Adobe Captivate 5, you can assess the effectiveness of your eLearning content through the comprehensive evaluation tools—at no extra cost.

#### **Tracking and Reporting**

Adobe Captivate can satisfy your basic evaluation needs through a consolidated report of key performance metrics that allow you to monitor the performance of your learners and meet reporting requirements.

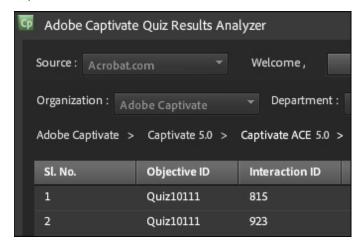

Track key performance metrics, like average score and pass or fail, without having to invest in a Learning Management System.

#### Integration with SCORM- and AICC-compliant Learning Management Systems

With Adobe Captivate 5, you can measure the effectiveness of your content, publish your eLearning content to Adobe Connect, other eLearning applications, and leading SCORM- and AICC-compliant Learning Management Systems.

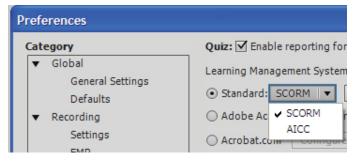

Interpret scores through a SCORM 1.2 – and SCORM 2004–certified Learning Management System.

To download a free 30-day trial, visit: www.adobe.com/go/captivate.

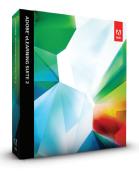

#### Adobe eLearning Suite 2 combines:

- · Adobe Captivate 5
- · Adobe Flash Professional CS5
- · Adobe Dreamweaver CS5
- · Adobe Photoshop CS5 Extended
- · Adobe Acrobat® 9 Pro
- · Adobe Presenter 7
- · Adobe Soundbooth CS5
- Adobe Bridge CS5
- · Adobe Device Central CS5

**Note:** Adobe Presenter 7 is available only on the Windows platform.

"The roundtripping capability between Adobe Captivate 5 and Adobe Photoshop CSS, Flash Professional CSS, and Soundbooth CSS will save me hours on every project. It opens up an entirely new level of design possibilities for my eLearning content." Mark Fletcher eLearning developer Southport, U.K.

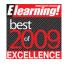

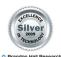

Awards for previous version of Adobe eLearning Suite

# For more information

Adobe Captivate product details and free trial: www.adobe.com/go/captivate

Adobe eLearning Suite product details and free trial: www.adobe.com/go/elearningsuite

# Adobe eLearning Suite 2

Adobe eLearning Suite 2 software is the complete toolbox for creating professional eLearning courseware end to end.

- Get Adobe Captivate 5 as part of Adobe eLearning Suite 2—Accelerate development with the smart aggregation capabilities of Adobe Captivate 5, new roundtripping features, value-added functionalities, and improved collaboration workflows.
- Boost productivity—Get all the tools, extensions, libraries, and integrated workflows you need to develop professional eLearning experiences. Turbo charge your content creation cycle with new roundtripping features and enhanced collaboration.
- Unleash creativity—Explore new creative possibilities for developing vibrant, interactive eLearning
  experiences with an expanded palette of applications, extensions, and libraries. Give full reign to your
  imagination using world-class tools for authoring, simulation, and media editing.

# Top new features of Adobe eLearning Suite 2

Adobe eLearning Suite 2 has many new features to enhance your productivity:

- Roundtripping between Adobe Captivate 5 and Adobe Soundbooth® CS5
- Roundtripping between Adobe Captivate 5 and Adobe Flash Professional CS5
- Roundtripping between Adobe Captivate 5 and Adobe Photoshop CS5 Extended
- Application capture in Adobe Flash Professional CS5

# Top reasons to buy Adobe eLearning Suite 2

As an eLearning professional or educator, you'll find that Adobe eLearning Suite 2 software significantly improves your eLearning authoring process.

- Value-added functionalities—Accelerate the development process with value-added functionalities
  like domain-specific HTML templates, CourseBuilder Extension for Adobe Dreamweaver® CS5,
  Learning Interactions for Adobe Flash Professional CS5, and an enhanced multi-SCO packager, which
  isn't available if you purchase the products separately.
- Roundtripping between Adobe Captivate 5 and Adobe Soundbooth CS5—Export audio for an
  entire project from Adobe Captivate 5 to Adobe Soundbooth CS5 with one click. Speed up editing by
  working with the project as a single file, and then bring the file back to Adobe Captivate, maintaining
  slide association and audio quality.
- Roundtripping between Adobe Captivate 5 and Adobe Flash Professional CS5—Import animations
  created with Adobe Flash Professional CS5 into your Adobe Captivate 5 project as smart objects
  tightly linked to the source file. Make changes to the source animation and instantly update your
  objects in Adobe Captivate without opening Flash Professional.
- Roundtripping between Adobe Captivate 5 and Adobe Photoshop CS5 Extended—Insert Adobe
   Photoshop CS5 Extended (PSD) files as smart objects in your Adobe Captivate project, easily animate
   individual image areas, and update the images with one click whenever the original files change—no
   need to resave and reinsert images.
- Efficient collaboration by leveraging Acrobat.com and Twitter—Host published or in-progress
  eLearning projects on Acrobat for easy access and review. Enable in-context learner collaboration
  using the Twitter widget from Adobe.

# About Adobe Systems Incorporated

Adobe revolutionizes how the world engages with ideas and information—anytime, anywhere, and through any medium. For more information, visit www.adobe.com.

 $^{\star}$  CS Live online services are complimentary for a limited time. See www.adobe.com/go/cslive for details.

†This product may allow you to extend its functionality by accessing certain features that are hosted online, including the Adobe CS Live online services ("Online Services"). The Online Services, and some features thereof, may not be available in all countries, languages, and/or currencies and may be discontinued or modified in whole or in part without notice. Use of the Online Services is governed by separate terms of use and by the Online Privacy Policy, and access to some services may require user registration. Some Online Services may be subject to fees and require a subscription. Fees subject to change. For more details and to review the applicable terms of use and Online Privacy Policy, visit www.adobe.com.

Adobe, the Adobe logo, Acrobat, Adobe AIR, Captivate, Connect, Dreamweaver, Flash, Photoshop, and Soundbooth are either registered trademarks or trademarks of Adobe Systems Incorporated in the United States and/or other countries. Mac OS is a trademark of Apple Inc., registered in the U.S. and other countries. Intel, Intel Centrino, Intel Core, Intel Xeon, and Pentium are trademarks or registered trademarks of Intel Corporation in the U.S. and other countries. Microsoft, Windows, and Windows Vista are either registered trademarks or trademarks of Microsoft Corporation in the United States and/or other countries. All other trademarks are the property of their respective owners.

© 2010 Adobe Systems Incorporated. All rights reserved. Printed in the USA.

91030211 8/10

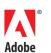

Adobe Systems Incorporated 345 Park Avenue San Jose, CA 95110-2704 USA www.adobe.com